## SAP ABAP table /XNFE/NFE\_LOGSYS\_DET\_S {NF-e Incoming: Determination of Back-End System - Data Part}

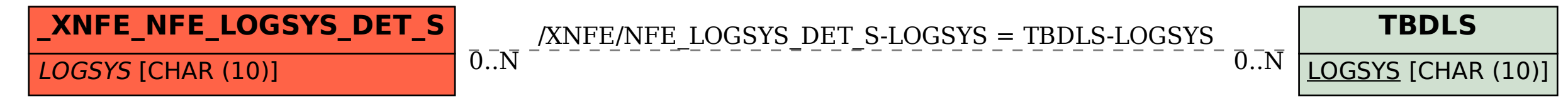